## Il Processo Civile Telematico

## Guida Pratica e Rassegna di Giurisprudenza

Andrea Piccolini 20 giugno 2024

#### Linklaters

#### Prima Parte

## Il documento informatico

### Il documento informatico: disciplina e definizione

La legislazione sul documento informatico nasce con la L. n. 59 del 1997 (c.d. Bassanini uno) e con il D.P.R. n. 513 del 1997.

Ora la disciplina del documento informatico è contenuta nel D.Lgs. n. 82/2005 (c.d. Codice dell'Amministrazione Digitale – CAD), così come modificato dal D.Lgs. n. 235/2010 e successivamente dal D. Lgs. n. 217/2017.

Il Codice dell'Amministrazione Digitale (D.Lgs. n. 82/2005) definisce il documento informatico come «*la rappresentazione informatica di un contenuto (atti, fatti o dati) giuridicamente rilevante»*.

La linea guida del corpo normativo è ispirata alla **piena equiparazione tra documento informatico e documento cartaceo**.

Infatti, il documento informatico da chiunque formato, la memorizzazione su supporto informatico e la trasmissione con strumenti informatici conformi **sono validi e rilevanti a tutti gli effetti di legge**.

# La Firma Digitale

### Che cos'è?

La **firma digitale propriamente detta** (definita dall'articolo 24 del D.P.R. 82/2005) che è il risultato di una procedura informatica (validazione) basata su un sistema di chiavi asimmetriche a coppia, una **pubblica** e l'altra **privata**, che consente al sottoscrittore, tramite la chiave privata, e al destinatario, tramite la chiave pubblica, di:

- rendere manifesta e di verificare la provenienza di un documento informatico;
- verificarne l'integrità.
- A) La **chiave privata** è il mezzo attraverso il quale il titolare firma il documento informatico facendo in modo che sia a lui riconducibile.
- B) La **chiave pubblica**, invece, serve per decifrare il documento firmato con la corrispondente chiave privata e per la sua naturale destinazione deve essere portata a conoscenza di tutti i destinatari del documento, in modo che sia possibile leggerlo ed assicurarsi della provenienza del medesimo.

5 In estrema sintesi, la firma digitale si genera applicando la propria chiave privata al testo, mentre il destinatario decifra il testo con la chiave pubblica del mittente e, **se i due testi risultano uguali, ottiene la (presumibile) certezza dell'identità̀ del mittente e dell'integrità del documento**.

#### Valore probatorio del documento informatico

I documenti informatici hanno una diversa efficacia giuridica a seconda del tipo di firma elettronica che viene utilizzato. Si possono dunque prospettare le seguenti ipotesi:

- **1) ll documento informatico è sprovvisto di qualsiasi firma elettronica** ed ha la stessa efficacia probatoria delle riproduzioni meccaniche disciplinate dall'art 2712 cod. civ.; questa disposizione prevede che "*le riproduzioni fotografiche o cinematografiche, le registrazioni fonografiche e, in genere, ogni altra rappresentazione meccanica di fatti o di cose formano piena prova dei fatti e della cose rappresentate, se colui contro il quale sono prodotte non ne disconosce la conformità ai fatti o alle cose medesime*"; il documento informatico è pertanto **liberamente valutabile dal giudice**.
- **2) Il documento informatico sottoscritto con firma digitale**, formato nel rispetto delle regole tecniche che garantiscano l'identificabilità dell'autore, l'integrità e l'immodificabilità del documento, è dotato **dell'efficacia prevista dall'articolo 2702 cod. civ**.

L'utilizzo del dispositivo di firma elettronica qualificata o digitale si presume riconducibile al titolare, salvo che questi dia prova contraria.

#### Linklaters

#### Efficacia probatoria maggiore rispetto a quella della scrittura privata

Perchè:

#### • **Non sarebbe disconoscibile**:

Infatti, mentre per verificare la firma apposta su un foglio è necessario procedere ad un esame grafologico per dimostrare che la sottoscrizione è autografa ed accertarne, quindi, la provenienza dal soggetto che si suppone averla apposta, nel caso di documento informatico sottoscritto con firma digitale basta verificare la corrispondenza della firma con la chiave pubblica del presunto sottoscrittore per accertarne la provenienza da quest'ultimo; conseguentemente, il disconoscimento della firma digitale sarebbe precluso, perché́ con la semplice prova della corrispondenza tra la chiave pubblica e la chiave privata utilizzate vengono accertate sia la provenienza del documento, che l'assenza di alterazioni del medesimo.

#### • **Difficile dimostrare la prova contraria**:

Posto che per **firma digitale falsa deve intendersi quella apposta da soggetto diverso dal titolare della chiave privata utilizzata**, contrariamente alla firma autografa la cui falsità è graficamente visibile, la firma digitale falsa differisce dall'autentica solo per il soggetto che la utilizza.

7 Sussiste pertanto una sorta di presunzione che il soggetto che utilizza la firma sia il titolare effettivo della chiave privata. Di conseguenza, l'oggetto del disconoscimento non sarà relativo alla firma, ma all'effettivo utilizzo della firma digitale da parte del titolare. Il concetto di falsità materiale non sarà più dunque riferibile, in linea di massima, alla paternità della firma, quanto piuttosto a quello di responsabilità nel custodire il dispositivo di firma.

## La Posta Elettronica Certificata

### Cos'è?

La **Posta Elettronica Certificata** (PEC) è il sistema che consente di inviare e-mail con **valore legale equiparato ad una raccomandata con ricevuta di ritorno**, come stabilito dalla vigente normativa (D.P.R. 11 Febbraio 2005 n.68).

La Posta Elettronica Certificata ha il medesimo valore legale della raccomandata con ricevuta di ritorno con **attestazione dell'orario esatto di spedizione.**

Il termine "Certificata" si riferisce al fatto che il gestore del servizio rilascia al mittente una **ricevuta** che costituisce **prova legale** dell'avvenuta spedizione del messaggio ed eventuali allegati. Allo stesso modo, il gestore della casella PEC del destinatario invia al mittente la **ricevuta di avvenuta consegna.**

I gestori certificano quindi con le proprie "ricevute" che il messaggio:

•E' stato spedito (ora e data di spedizione)

•E' stato consegnato (ora e data di consegna)

•Non è stato alterato (certificazione e conformità del messaggio)

# Come funziona

#### • **In che modo si ha la certezza della consegna di un messaggio di PEC?**

Nel momento in cui l'utente invia il messaggio riceve, da parte del proprio Gestore di PEC, una prima **ricevuta di accettazione** con relativa attestazione temporale. La ricevuta costituisce prova legale dell'avvenuta spedizione del messaggio (non della consegna al destinatario). Allo stesso modo, quando il messaggio arriva nella casella del destinatario, il suo gestore di PEC invia al mittente la **ricevuta di avvenuta (o mancata) consegna**, con l'indicazione di data ed orario, indipendente dalla visualizzazione del messaggio da parte del destinatario.

I messaggi di "ricevuta" di accettazione e/o consegna sono firmati digitalmente e vanno conservati come prova (alla stessa stregua della ricevuta e cartolina di ritorno in una normale raccomandata A/R).

#### • **Il destinatario di un messaggio di Posta Elettronica Certificata può negare di averlo ricevuto?**

Se il messaggio è stato effettivamente consegnato alla casella del destinatario (cosa provata dalla ricezione del messaggio di notifica) quest'ultimo non può negarne l'avvenuta ricezione, anche nel caso in cui non abbia effettivamente letto il messaggio stesso.

La ricevuta di consegna del messaggio, firmata ed inviata al mittente dal Gestore di PEC scelto dal destinatario, riporta la data e l'ora in cui il messaggio è arrivato nella casella di PEC del destinatario, certificandone così, a norma di legge, l'avvenuta consegna.

#### I vantaggi della PEC

- **Valore legale:** A differenza della tradizionale posta elettronica, alla PEC è riconosciuto pieno valore legale e le ricevute possono essere usate come **prove dell'invio, della ricezione ed anche del contenuto del messaggio inviato**. Le principali informazioni riguardanti la trasmissione e la consegna vengono conservate per 30 mesi dal gestore e sono anch'esse opponibili a terzi.
- **L'avvenuta consegna della mail viene garantita**: nel caso in cui non sia possibile consegnare il messaggio, l'utente viene informato. Si risolve così il problema dell'inconsapevole **ripudio del messaggio** consegnato.
- **Garantisce la tracciabilità e l'integrità dei messaggi, in quanto**: viaggiano su canali sicuri, sono firmati alla sorgente e verificati alla destinazione. I Gestori, accreditati dal CNIPA, tengono la traccia informatica delle operazioni svolte durante le trasmissioni per un periodo di tempo di 30 mesi. La traccia conservata nei file log ha lo stesso valore giuridico delle ricevute consegnate dal sistema. L'utente che ha smarrito le ricevute, può richiedere al proprio Gestore un estratto di tale traccia.
- non certificati non vengono consegnati a destinazione (salvo variazioni delle impostazioni • **Certifica l'identità del mittente e del destinatario (se il titolare della PEC è stato identificato con certezza)**: ogni casella di PEC è associata ad una persona fisica o giuridica ed i messaggi dell'utente), eliminando anche il problema dello **spam** e del **phishing**.

## I documenti allegati alla PEC

- La Sezione Prima Civile della Corte di Cassazione, ordinanza n. 10091 del 15 aprile 2024, ha confermato il principio secondo il quale la posta elettronica certificata (PEC) dimostra l'invio e la ricezione del messaggio, però non garantisce il contenuto del documento allegato.
- L'autenticità e la completezza dei documenti viene garantita attraverso l'utilizzo della firma digitale, la quale attesta sia la provenienza del documento, sia la sua integrità, rafforzando la sicurezza e la validità legale del documento in caso di opponibilità a terzi.
- La semplice menzione di un documento in un altro non conferisce in modo automatico allo stesso documento una data certa, se non viene fornita una prova contestuale della sua esistenza e integrità.

#### Linklaters

Il D.L. n. 179/2012 e i successivi provvedimenti

# Il Processo Civile Telematico (PCT)

Il Processo Civile Telematico è il progetto del Ministero della Giustizia che si pone l'obiettivo di **automatizzare i flussi informativi e documentali** tra utenti esterni (avvocati e ausiliari del Giudice) e Uffici Giudiziari relativamente ai processi civili.

Il sistema realizzato per il PCT **consente** all'Avvocato di:

- redigere e firmare l'atto di parte;
- depositare l'atto di parte;
- ricevere comunicazioni da parte dell'Ufficio Giudiziario;
- consultare via internet o via intranet (presso gli Uffici Giudiziari) i propri fascicoli.

Il PCT in realtà **non è un nuovo tipo di processo civile**, con regole nuove, ma è più semplicemente l'introduzione di strumenti informatici nel tradizionale processo, con l'obiettivo di creare un'efficiente cooperazione telematica tra gli attori del processo medesimo.

Questo progetto quindi **istituisce**, **definisce** ed **organizza** le modalità attraverso le quali i documenti giudiziari in formato elettronico vengono prodotti, depositati, notificati, consultati e utilizzati dagli attori pubblici (personale di cancelleria, giudici, ufficiali giudiziari, Avvocatura dello Stato e delle amministrazioni pubbliche) e privati (avvocati, CTU, CTP e notai) coinvolti nel processo.

## Evoluzione legislativa

primi interventi legislativi hanno riguardato l'obbligo di depositare telematicamente **gli atti endoprocessuali**:

- **per il Tribunale,** con il **D.L. 18 ottobre 2012, n. 179** (convertito con modificazioni dalla L. 17 dicembre 2012 n. 221), così come modificato dalla **L. 24 dicembre 2012, n. 228** (Legge di Stabilità 2013) a decorrere dal 30 giugno 2014;
- **per la Corte d'Appello**, con il **D.L. 24 giugno 2014, n. 90** (convertito dalla L. 11 agosto 2014 n. 114), che introduce all'art. 16 *bis* del DL. 179/2012 il comma 9 *ter*, a decorrere dal 30 giugno 2015.

Successivamente, l'area degli atti per cui è stato previsto il deposito si è allargata:

• il **D.L. 27 giugno 2015, n. 83** (convertito con modificazioni dalla L. 6 agosto 2015, n. 132) ha inserito all'art. 16 bis del D.L. 179/2012 il comma 1 *bis*, nel quale viene prevista la **possibilità** di depositare telematicamente anche gli atti introduttivi.

### Evoluzione legislativa - segue

Il **D.P.C.M. 16 febbraio 2016, n. 40**, entrato in vigore l'1 luglio 2016, ha introdotto le regole e le specifiche tecniche per l'attuazione **del processo amministrativo telematico**; questo prevede che qualsiasi atto del processo (compreso il ricorso introduttivo) venga depositato telematicamente mediante una doppia modalità: o con l'utilizzo di un indirizzo PEC, oppure con lo strumento di upload dei documenti.

# Deposito telematico degli atti processuali

Per *atto endoprocessuale* deve intendersi qualsiasi atto **successivo alla costituzione in giudizio** e quindi:

- ✓ la comparsa di risposta *ex* art. 167 c.p.c.;
- ✓ le memorie *ex* art. 171 *ter* c.p.c.;
- ✓ la comparsa di intervento *ex* art. 105 c.p.c.;
- ✓ la comparsa conclusionale e la memoria di replica *ex* art. 189 e 281 *quinquies* c.p.c.;
- $\checkmark$  le memorie autorizzate dal Giudice nel corso del procedimento ai sensi dell'art. 127 c.p.c.;
- ✓ l'istanza per la correzione materiale *ex* art. 288 c.p.c.

### Deposito telematico degli atti processuali - segue

L'art. 196 *quater* disp. att. c.p.c. (introdotto con il d.lgs. 149/2022, c.d. "**Riforma Cartabia**") prevede che *"nei procedimenti davanti al Giudice di pace, al tribunale, alla Corte di appello e alla Corte di cassaszione il deposito degli atti processuali e dei documenti* […] *ha luogo esclusivamente con modalità telematiche*".

Con la Riforma Cartabia diviene **obbligatorio** il deposito telematico di **atti processuali** e **documenti** con l'eccezione (i) del giudizio di opposizione al decreto ingiuntivo e (ii) dei casi in cui la parte sta in giudizio personalmente.

#### **Linklaters**

Parte Seconda Guida pratica

# La notifica in proprio degli Avvocati

#### La notifica via PEC

Il D.L. n. 90/2014, recante "*Misure urgenti per la semplificazione e la trasparenza amministrativa e per l'efficienza degli uffici giudiziari*" (convertito con modificazioni dalla L. 11 agosto 2014, n. 114) ha modificato la L. n. 53/1994, introducendo la possibilità per l'avvocato di notificare in proprio mediante un indirizzo di posta elettronica certificata.

Ai sensi dell'art. 1 della L. n. 53/1994:

*"L'avvocato o il procuratore legale, munito di procura alle liti a norma dell'articolo 83 del codice di procedura civile e della autorizzazione del consiglio dell'ordine nel cui albo è iscritto a norma dell'articolo 7 della presente legge, può eseguire la notificazione di atti in materia civile, amministrativa e stragiudiziale a mezzo del servizio postale, secondo le modalità previste dalla legge 20 novembre 1982, n. 890, salvo che l'autorità giudiziaria disponga che la notifica sia eseguita personalmente.*

*Quando ricorrono i requisiti di cui al periodo precedente, fatta eccezione per l'autorizzazione del consiglio dell'ordine, la notificazione degli atti in materia civile, amministrativa e stragiudiziale può essere eseguita a mezzo di posta elettronica certificata*"

L'art. 46, co. 1, lett. d) del DL n. 90/2014, modificando l'art. 10 della Legge n. 53/1994, ha **eliminato l'obbligo di pagamento dei diritti per le notifiche telematiche in proprio**.

# Requisiti per la notifica via PEC

## **Requisiti:**

L'avvocato può notificare via PEC se ...

- a) possiede un indirizzo PEC risultante da pubblici elenchi;
- b) ha un dispositivo di firma digitale operante sulla base di certificato valido e non scaduto;
- c) è munito di procura *ad litem* rilasciata dal cliente ai sensi dell'art. 83 c.p.c. (su documento informatico o copia per immagine di documento analogico).

## Modalità di notifica via PEC

Ai sensi del nuovo art. 3 *bis* della L. n. 53/1994, la notifica via PEC avviene:

- con la trasmissione di un messaggio PEC recante nell'oggetto la dicitura: «*Notificazione ai sensi dell'art. 3bis della legge n. 53 del 1994*»; e
- in allegato (i) l'atto da notificarsi, (ii) la relazione di notifica via PEC e (iii) la procura (se l'atto notificando rientra nella categoria di quelli introduttivi del processo o stragiudiziali)

Se l'atto da notificarsi **non consiste in un documento informatico**, l'avvocato provvede a estrarre copia informatica dell'atto formato su supporto analogico, attestandone la conformità all'originale a norma dell'art. 22, comma 2, del D. Lgs. n. 82/2005.

Se l'atto da notificarsi **consiste in un documento informatico**, l'avvocato provvede ad estrarne copia dal fascicolo informatico e ad allegarlo alla email.

**La notifica si perfeziona**, per il soggetto notificante, nel momento in cui viene generata la **ricevuta di accettazione** e, per il destinatario, nel momento in cui viene generata la **ricevuta di avvenuta consegna**. Anche alle notifiche in proprio *ex* L. 53/94 eseguite dagli avvocati tramite PEC si applica l'art. 147 c.p.c., con la conseguenza che, quando la ricevuta di consegna giunge dopo le ore 21, la notifica si considera perfezionata alle ore 7.00 del giorno successivo.

**N.B.** Tuttavia, con **sentenza n. 75 del 9 aprile 2019, la Corte Costituzionale** ha dichiarato l'illegittimità costituzionale dell'art. 16-septies del decreto-legge 18 ottobre 2012, n. 179, nella parte in cui prevede che la notifica eseguita con modalità telematiche la cui ricevuta di accettazione è generata dopo le ore 21 ed entro le ore 24 si perfeziona per il notificante alle ore 7 del giorno successivo, anziché al momento di generazione della predetta ricevuta.

L'avvocato redige la **relazione di notificazione** su documento informatico separato, sottoscritto con **firma digitale** ed **allegato** al messaggio di posta elettronica certificata.

#### *"Modello di relazione di notifica in proprio a mezzo pec*

#### *di atto estratto dal fascicolo informatico*

*Io sottoscritto avv. \_\_\_\_\_\_\_\_\_\_\_\_\_\_\_\_\_\_\_\_\_ (C.F. \_\_\_\_\_\_\_\_\_\_\_\_\_\_\_\_\_\_\_\_\_), iscritto all'Albo degli Avvocati dell'Ordine di \_\_\_\_\_\_\_\_, ai sensi della L. 53/94, quale difensore di \_\_\_\_\_\_\_\_\_\_\_\_\_\_\_\_\_\_\_\_\_ (nome/denominazione destinatario) (C.F. \_\_\_\_\_\_\_\_\_\_\_\_\_\_\_\_\_\_\_\_\_), residente/con sede legale in \_\_\_\_\_\_\_\_\_\_\_\_\_\_\_\_\_\_\_\_\_, via \_\_\_\_\_\_\_\_\_\_\_\_\_\_\_\_\_\_\_\_\_* n. \_\_\_\_\_, per la quale si procede alla presente notifica in virtù della procura alle liti, \_\_\_\_\_\_\_\_\_\_\_\_\_\_\_\_\_\_\_(indicare *dove è stata rilasciata),*

#### *NOTIFICO*

*l'allegato \_\_\_\_\_\_\_\_\_\_\_\_\_\_\_\_\_\_\_\_\_ (descrizione atto) (R.G. \_\_\_\_\_\_\_ Tribunale di \_\_\_\_\_\_\_\_\_\_\_\_\_\_\_\_\_\_\_\_\_) a \_\_\_\_\_\_\_\_\_\_\_\_\_\_\_\_\_\_\_\_\_ (C.F. \_\_\_\_\_\_\_\_\_\_\_\_\_\_\_\_\_\_\_\_\_ ), residente/con sede legale in \_\_\_\_\_\_\_\_\_\_\_\_\_\_\_\_\_\_\_\_\_ , Via \_\_\_\_\_\_\_\_\_\_\_\_\_\_\_\_\_\_\_\_\_, n. \_\_\_\_\_\_\_, trasmettendoli all'indirizzo di posta elettronica certificata* estratto in data corrispondente a quella di notifica dall'Indice Nazionale degli Indirizzi PEC delle والمستحدث والمعامل *imprese e dei professionisti (INI-PEC);*

#### *DICHIARO*

*che la presente notifica viene effettuata in relazione al procedimento promosso da \_\_\_\_\_\_\_\_\_\_\_\_\_\_\_\_\_\_\_\_\_ nei confronti di \_\_\_\_\_\_\_\_\_\_\_\_\_\_\_\_\_\_\_\_\_ avanti al Tribunale di \_\_\_\_\_\_\_\_\_\_\_\_\_\_\_\_\_\_\_\_\_ ed iscritto sub R.G. n. \_\_\_\_\_\_\_ ;*

#### *ATTESTO*

che, ai sensi e per gli effetti dell'art. 16 bis, co. 9 bis del D.L. 179/2012 come modificato dalla legge 114/2014, le copie *informatiche dell'atto \_\_\_\_\_\_\_\_\_\_\_\_\_\_\_\_\_\_\_\_\_ di data \_\_\_\_\_\_\_\_\_\_\_\_\_\_\_\_\_\_\_\_\_ (e ove necessario della procura alle liti)* estratte dal fascicolo informatico (R.G. Comparente al Trib. Comparente) sono conformi ai corrispondenti atti contenuti nel *suddetto fascicolo informatico.*

*(avv. \_\_\_\_\_\_\_\_\_\_\_\_\_\_\_\_\_\_\_\_\_ )*

Il deposito telematico (modi e termini)

# Contenuto della Busta Digitale

- 1. L'**atto** che si vuole depositare telematicamente in formato **pdf**
	- N.B. 1: l'atto non va scannerizzato, ma convertito in pdf con un software apposito;
	- N.B. 2: l'atto non va firmato.
- 2. I **documenti** da produrre in formato **pdf**
	- N.B. 1: i documenti vanno scannerizzati singolarmente e non in un unico file
	- N.B. 2: È consentito l'utilizzo dei formati compressi .zip, .rar e .arj.
- 3. La **procura alle liti** in formato **pdf**
	- La procura potrà essere apposta sia a margine che in calce all'atto e dovrà essere stata **sottoscritta in via analogica dal cliente e autenticata dall'avvocato** (quindi, nulla di difforme rispetto alle modalità classiche di rilascio della procura).
	- Una volta effettuata tale operazione provvederemo a **scannerizzare solo la pagina dell'atto contenente la procura** e a salvarla su un file **pdf** contenente, quindi, solo la procura *de quo*.
	- Detta procedura è specificatamente richiesta dall'**art. 83 c.p.c.** che, occupandosi della procura rilasciata su documento informatico, precisa «*Se la procura alle liti è stata conferita su supporto cartaceo, il difensore che si costituisce attraverso strumenti telematici ne trasmette la copia informatica autenticata con firma digitale…*».

# Segue. Contenuto della Busta Digitale

- 4. La ricevuta di pagamento del **contributo unificato**
	- Può avvenire con:
		- $\times$  F23
		- $\checkmark$  Pagamento telematico
- 5. La **nota di iscrizione a ruolo** (che verrà generata dal software Consolle);
- 6. Il **file datiatto.xml** (che verranno generati dal software Consolle).

## Redazione della Busta Digitale

La busta dovrà essere preparata attraverso il software di redazione atti scelto dall'Avvocato.

Eseguire la ricerca del fascicolo tramite l'opzione "**Fascicoli personali**".

Quindi inserire il **numero di Ruolo Generale** del fascicolo e poi cliccare su "**Ricerca**".

Una volta trovato il fascicolo occorre "selezionarlo" e quindi cliccare su "**Depositi telematici**".

#### Creare un **fascicolo locale**.

Selezionare l'atto da depositare tra i tipi indicati dal programma.

La finestra successiva permette di indicare dati aggiuntivi (con un "copia e incolla" potrete ritrascrivere le conclusioni), o di allegare istanze particolari (nell'esempio sottostante istanze ex art. 186). Se non ve ne sono, lasciate tutto in bianco e proseguite con "Ok".

L'atto si importa semplicemente cliccando sul tasto "*Importa*" relativo all'atto principale.

Dopo aver cliccato su "*Importa*" si va a cercare, all'interno del proprio PC (nell'apposita cartella atti telematici che avrete, ad esempio, realizzato sul desktop), l'atto che si vuole depositare telematicamente.

Una volta importato **l'atto**, importate gli eventuali **allegati**, precedentemente scannerizzati.

A questo punto cliccare "**Crea Busta**".

#### Linklaters

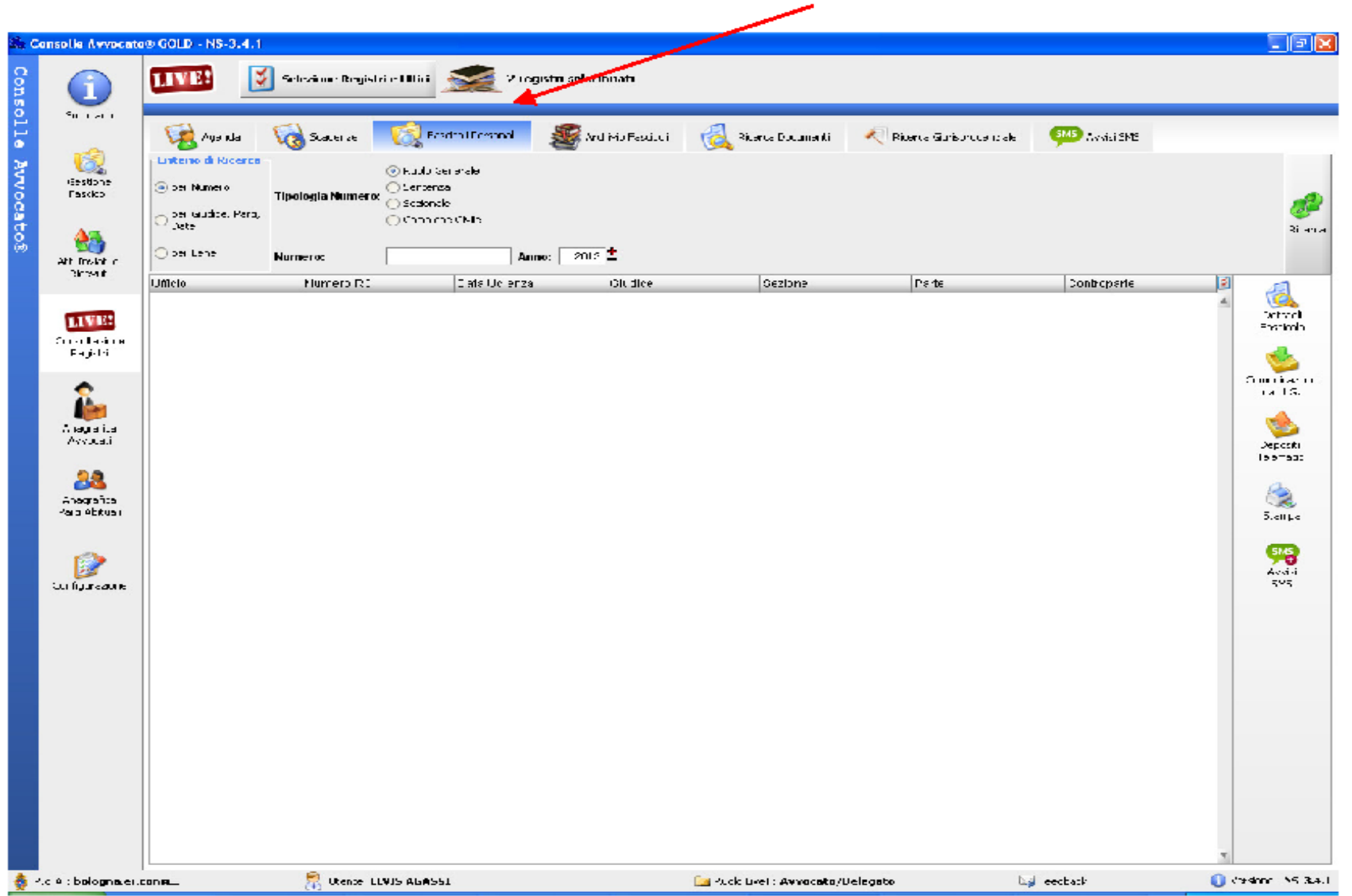

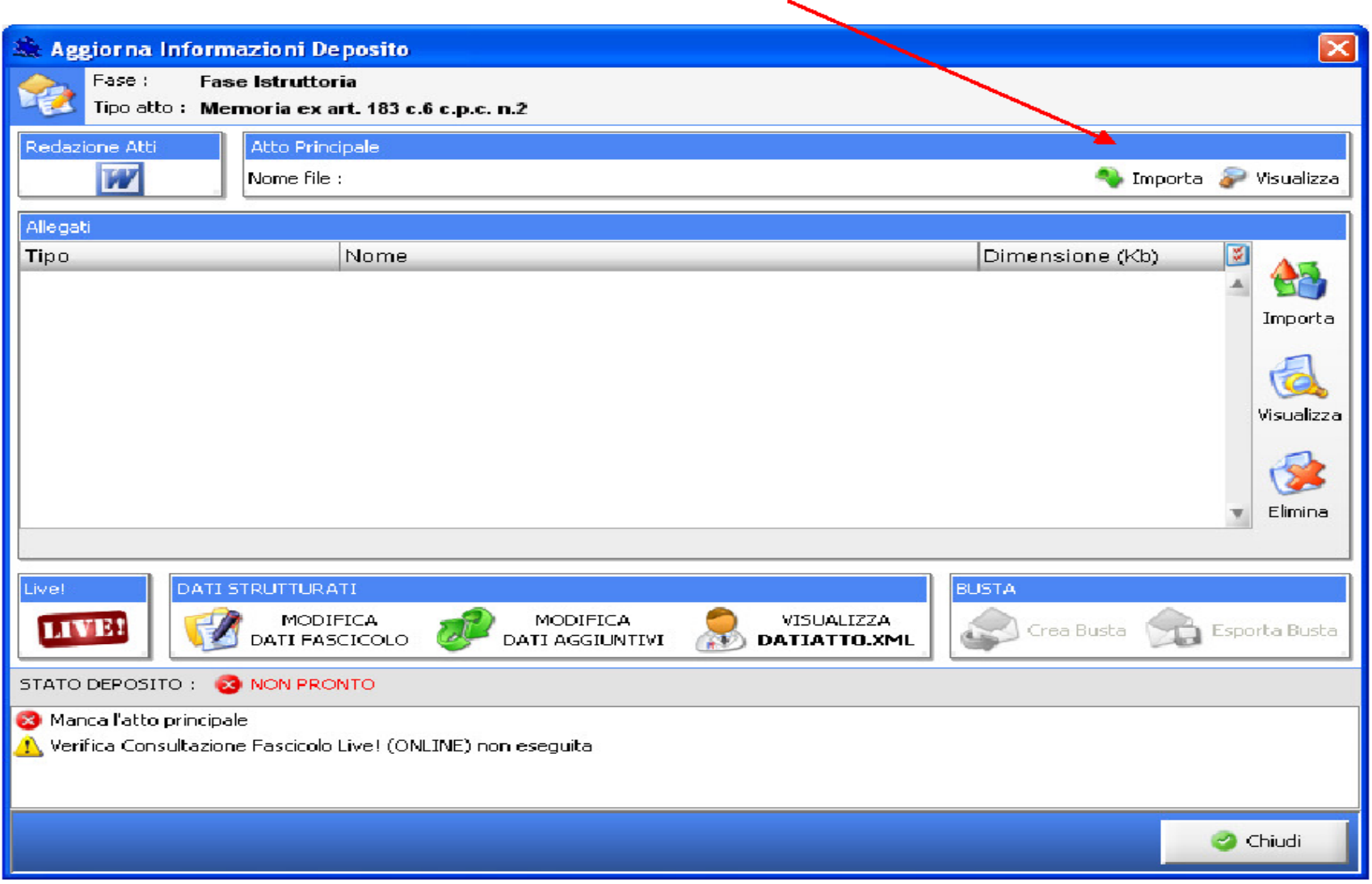

# Redazione della Busta Digitale

- Inserire il codice PIN della smart card.
- Si apre una finestra successiva, dove è possibile **firmare digitalmente** gli atti inseriti.
- È obbligatorio firmare digitalmente i seguenti atti:
	- $\triangleright$  Atto principale;
	- ➢ DatiAtto.xml;
	- $\triangleright$  Procura alle liti (quando presente);
	- $\triangleright$  Nota di iscrizione a ruolo (quando presente).
- Non è obbligatorio firmare digitalmente gli allegati semplici.
- Una volta firmati digitalmente gli atti, si potrà provvedere al deposito, cliccando su "*Invia bus***ta**".
- Se si tratta del primo invio relativo alla pratica, Consolle richiederà l'inserimento della password della PEC Namirial convenzionata con l'Ordine.

#### Linklaters

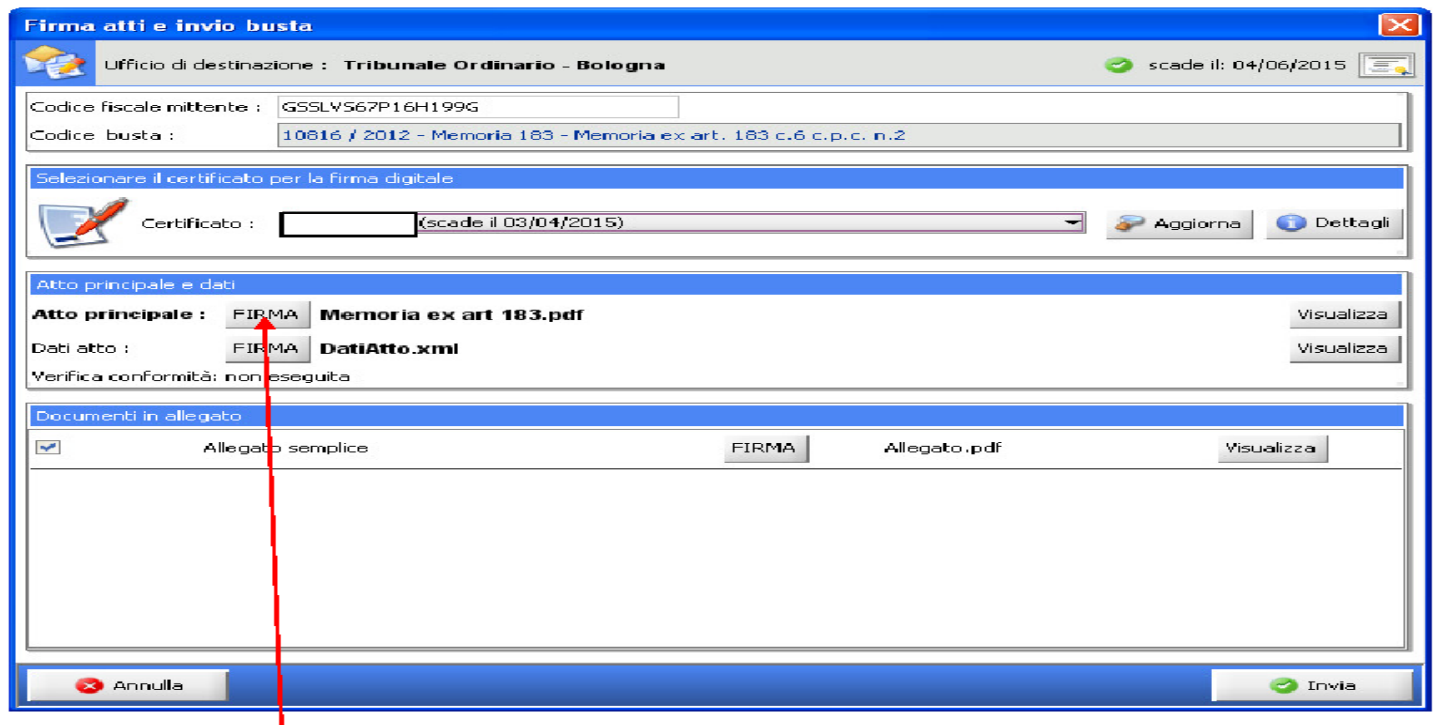

Cliccando su FIRMA relativo all'atto principale si apre la seguente finestra:

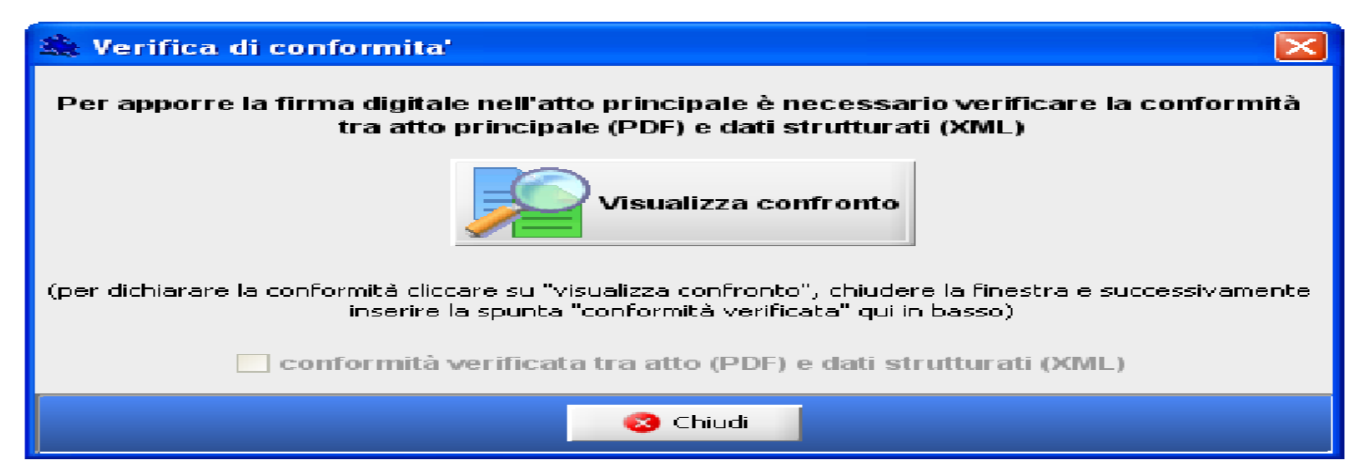

### Quando si perfeziona il deposito?

- Una volta effettuato l'invio, vengono inviate all'account PEC associato al software Consolle **4 messaggi** di posta elettronica certificata, in successione temporale:
	- 1. Il **primo messaggio PEC** da *posta-certificata@sicurezzapostale.it,avente ad oggetto: ACCETTAZIONE: DEPOSITO r.g. ...... / 2010 - Contenzioso Civile; tizio / caio*

È il messaggio con il quale Namirial vi **conferma di avere preso in carico** il deposito.

2. Il **secondo messaggio PEC** da: *posta-certificata@hpcertpe.it, avente ad oggetto: CONSEGNA: DEPOSITO (r.g.) / 2010 - Contenzioso Civile; tizio/Caio* Ricevuta breve di avvenuta consegna (c.d. **RAC**)

#### **La RAC costituisce l'attestazione temporale di avvenuto deposito**.

• Ai sensi dell'art. **196** *sexies* **c.p.c.** (introdotto con la Riforma Cartabia) **"***il deposito con modalità telematiche si ha per avvenuto nel momento in cui è generate la conferma del completamento della trasmissione secondo quanto previsto dalla normative anche regolamentare"* (cfr. D.M. 44/2011).

### Quando si perfeziona il deposito?

3. Il **terzo messaggio** PEC: *Per conto di: tribunale.bologna@civile.ptel.giustiziacert.it], avente ad oggetto: POSTA CERTIFICATA: ESITO CONTROLLI AUTOMATICI DEPOSITO (r.g.) / 2010 - Contenzioso Civile; tizio/Caio*

È il c.d. **ESITO AUTO** che conferma che l'atto è stato ricevuto dalla cancelleria di destinazione. Questa PEC viene generata a distanza di alcuni minuti, ma per voi farà fede la data e l'ora della RAC.

4. Il **quarto messaggio** PEC: *Per conto di: tribunale.bologna@civile.ptel.giustiziacert.it, avente ad* oggetto POSTA CERTIFICATA: ACCETTAZIONE DEPOSITO (r.g.) / 2010 - Contenzioso Civile; tizio/caio;

È il messaggio che viene generato solo quando la busta viene accettata e aperta dalla cancelleria, tale messaggio potrebbe tardare (in teoria) anche di qualche giorno, ma per voi faràfede la RAC.

#### Linklaters

#### Depositi di atti e documenti eccedenti il limite dei 30 MB (per busta): il c.d. deposito telematico multiplo

- Dal 28 marzo 2018, è stata prevista la possibilità «*al soggetto abilitato esterno di effettuare un deposito multiplo, per qualsiasi tipo di procedimento (in SICID e SIECIC) e per qualsiasi tipologia di atto. In fase di redazione della busta del deposito telematico, se si prevede che le dimensioni fisiche in byte della busta superano i 30MB, la busta si potrà suddividere in più buste di deposito*."
- Il deposito multiplo può essere attuato tramite l'inoltro di una prima busta denominata "*deposito principale*" (nel caso in cui si tratti di un atto introduttivo all'interno di tale prima busta dovranno essere presenti obbligatoriamente l'atto principale, la nota di iscrizione a ruolo e la procura alle liti) e con uno o più successivi invii tramite buste denominate "*depositi complementari*».
- Per gli atti introduttivi (quali, ad esempio, il ricorso per decreto ingiuntivo) e per quelli endoprocessuali:
	- 1. Si forma la busta telematica con tutti gli allegati.
	- 2. Se la dimensione complessiva degli allegati supera i 30 MB, il sistema genererà automaticamente delle altre buste contenti gli allegati che eccedono la misura consentita.
	- 3. Una volta che sarà inviata la prima busta del «*deposito principale*» e il sistema avrà inviato i primi due messaggi PEC di presa in carico del deposito e di avvenuto deposito (c.d. RAC), allora sarà possibile inviare le altre buste dei «*depositi complementari*».

**N.B.** il deposito dell'atto con tutti i relativi documenti è considerato tempestivo se il deposito della busta contente il «*deposito principale*» avviene **entro le 23.59 del giorno della scadenza**.

### Estrazione di documenti dal fascicolo telematico

L'art. 52, comma 1, lett. a) del D.L. Semplificazione e Trasparenza (Poteri di autentica dei difensori e degli ausiliari del giudice) ha introdotto il comma 9-bis all'art. 16-bis del d.l. 179/2012.

- In primo luogo, si è stabilito il principio di equivalenza tra «*copie informatiche, anche per immagine, di atti processuali di parte e degli ausiliari del giudice nonché dei provvedimenti di quest'ultimo, presenti nei fascicoli informatici dei procediment*i», ai quali si applica il PCT e i relativi originali, «*anche se prive della firma digitale del cancelliere*».
- In secondo luogo, con previsione specificamente dedicata al PCT, si è stabilito che «*il difensore, il consulente tecnico, il professionista delegato, il curatore ed il commissario giudiziale*» possono estrarre con modalità telematiche duplicati, copie analogiche o informatiche degli atti e dei provvedimenti in parola ed attestare «*la conformità delle copie estratte ai corrispondenti atti contenuti nel fascicolo informatico*».

Le procedure esecutive telematiche

#### Le procedure esecutive telematiche

Il 31 marzo 2015 (secondo l'art. 18 del D.L. 132/2014) è entrato in vigore l'obbligo di iscrivere a ruolo le procedure esecutive (sia mobiliari, sia immobiliari, sia presso terzi) esclusivamente in via telematica.

Il 16 febbraio 2015, la Direzione Generale per i Sistemi Informativi Automatizzati (DGSIA) del Ministero dalla Giustizia ha pubblicato i nuovi schemi XSD relativi alle procedure esecutive, indirizzati ai programmatori (fra i quali i programmatori della nostra Consolle) per consentire loro di elaborare i modelli che poi serviranno per creare la busta telematica da inviare al Tribunale.

Secondo gli articoli 518, 543 e 557 c.p.c., l'Avvocato deve iscrivere a ruolo la procedura esecutiva depositando:

1. la nota di iscrizione a ruolo;

2. le copie conformi dei documenti (n.d.r. il titolo esecutivo, l'atto di precetto e l'atto di pignoramento, mentre discorso a parte vale per la nota di trascrizione).

Pertanto, ciò che dovrà identificarsi come nel deposito telematico come *"atto principale*" è **LA NOTA DI ISCRIZIONE A RUOLO.**

#### Come creare la Nota di Iscrizione a Ruolo

Nella Consolle esiste la possibilità̀ di creare una nota di iscrizione al ruolo automaticamente, in due diverse modalità utili.

Per entrambi i casi si deve prima creare un **nuovo fascicolo**.

- Seguendo la prima modalità, si deve cliccare sul tasto "*Stampa moduli*" al centro del riquadro "*Fascicoli*" e scegliere l'opzione "*Modulo NIR (in PDF)*". Verrà̀ creata così una nota di iscrizione in PDF che potrete salvare sul vostro computer e poi utilizzare come atto principale.
- Seguendo la seconda modalità, occorre creare all'interno del fascicolo il "*Nuovo deposito telematico*" e poi cliccare sul tasto "*Redazione atti*" posto in alto a sinistra della maschera "*Gestione Deposito*". Poi occorre selezionare l'opzione "*Redigi Nota di iscrizione a ruolo*" (cfr. Fig. 2). Comparirà̀un atto in Word che dovrà̀essere adattato, ma che già̀ conterrà̀ i dati essenziali, tratti dal fascicolo che abbiamo appena creato.

## Atti da allegare

Secondo la nuova normativa, l'Avvocato dovrà effettuare l'iscrizione a ruolo telematica con le seguenti particolarità a seconda del tipo di esecuzione:

- **1. Espropriazione mobiliare presso il debitore** (articolo 518, sesto comma, c.p.c.): Il creditore deve depositare nella cancelleria del tribunale competente per l'esecuzione la **nota di iscrizione a ruolo**, con copie conformi degli atti del **processo verbale**, **titolo esecutivo** e **precetto**, entro quindici giorni dalla consegna degli stessi da parte dell'ufficiale giudiziario al creditore, pena l'inefficacia del pignoramento.
- **2. Espropriazione mobiliare presso il terzo** (articolo 543, quarto comma, c.p.c.): Il creditore deve depositare nella cancelleria del tribunale competente per l'esecuzione la **nota di iscrizione a ruolo**, con copie conformi **dell'atto di citazione**, del **titolo esecutivo** e del **precetto**, entro trenta giorni dalla consegna degli stessi da parte dell'ufficiale giudiziario al creditore, pena l'inefficacia del pignoramento.
- **3. Espropriazione immobiliare** (articolo 557 c.p.c.): Il creditore deve depositare nella cancelleria del tribunale competente per l'esecuzione la **nota di iscrizione a ruolo**, con copie conformi del **titolo esecutivo**, del **precetto**, dell'**atto di pignoramento** e della **nota di trascrizione** entro quindici giorni dalla consegna dell'atto di pignoramento da parte dell'ufficiale giudiziario al creditore.

Atti da allegare (segue)

Tali allegati dovranno:

- essere in formato pdf;
- essere firmati digitalmente.

Non solo. Ne dovrà essere attestata la conformità all'originale consegnato dall'Ufficiale Giudiziario, ai sensi del PCM 13.11.14, con una dichiarazione del seguente tenore:

"In forza del disposto dell'art. 16 bis, comma II del D.L. 18 ottobre 2012, n. 179, convertito in legge con *modificazioni dalla L. 17 dicembre 2012, n. 221 e modificato dall'articolo 18 del D.L. 12 settembre 2014 n. 132 (in Gazz. Uff., 12 settembre 2014, n. 212, convertito, con modificazioni, dalla Legge 10 novembre 2014, n. 162), attesto che l'allegata copia informatica del titolo esecutivo, costituito da decreto ingiuntivo / sentenza n. ......../.... del Tribunale di ........., estratta dal sottoscritto difensore alle ore HH:MM:SS del gg.mm.aaaa (UTC + 1.00), denominato "nome file", con la seguente impronta hash calcolata mediante algoritmo sha-256 ..................., l'allegata copia informatica del precetto, estratta dal sottoscritto difensore alle ore HH:MM:SS del gg.mm.aaaa (UTC + 1.00), denominato "nome file"con la seguente impronta hash calcolata mediante algoritmo sha-256 ..................., e l'allegata copia informatica del pignoramento, estratta dal sottoscritto difensore alle ore HH:MM:SS del gg.mm.aaaa (UTC + 1.00), denominato "nome file"con la seguente impronta hash calcolata mediante algoritmo sha-256 ..................., sono conformi agli originali cartacei consegnatimi dall'Ufficiale Giudiziario in data ...........*

*Avv. ......................"*

#### **Il Deposito telematico di atti endoprocessuali non previsti dal DGSIA è ammissibile?**

**SI**,

#### Vedi **Trib. Roma, 25 gennaio 2015**

«*La DGSIA (Direzione Generale per i Servizi Informativi Automatizzati) è priva, per legge o regolamento, del potere di individuare il novero degli atti depositabili telematicamente oppure la tipologia di procedimento rispetto alla quale esercitare la facoltà di deposito digitale.*

*Spetta al Giudice, sulla base della normativa costituzionale, processuale e telematica, verificare l'idoneità del suddetto deposito al raggiungimento dello scopo cui è deputato.*

*Deve ritenersi quindi ammissibile avanti il Tribunale di Roma il deposito telematico di atti e provvedimenti non espressamente contemplati dal decreto autorizzativo secondo il principio generale contenuto nell'art. 121 c.p.c. per il quale gli atti del processo, per cui la legge non richiede forme determinate, possono essere compiuti nella forma più idonea al raggiungimento del loro scopo ed inoltre trova applicazione il principio generale di cui all'art. 156 c.p.c. per il quale l'atto eventualmente invalido, se ha raggiunto lo scopo cui è destinato, non può essere dichiarato nullo*»

#### **Prima del D.L. 83/2015:**

#### **Il deposito telematico di atti introduttivi è ammissibile?**

**NO,**

Vedi **Trib. Torino, 20 ottobre 2014**

«*Poiché nessun norma dell'ordinamento processuale consente il deposito in forma telematica dell'atto introduttivo del giudizio (nello specifico, il ricorso ex articolo 700 c.p.c.) depositato con modalità telematiche deve essere dichiarato inammissibile.*

*Nella fattispecie non può, infatti, trovare applicazione il principio di libertà delle forme di cui all'articolo 121 c.p.c., in quanto enunciato esclusivamente in via residuale per l'eventualità che non sia stato previsto il rispetto di forma alcuna e che, in ogni caso, non si riferisce alla struttura materiale (cartacea o telematica) che contiene l'atto stesso, non potendosi parlare di raggiungimento dello scopo, ex art.156, comma 3, c.p.c., di fronte ad un vizio genetico dell'atto che riguardi la sua stessa costituzione materiale e che, comportandone l'inammissibilità, non è, appunto, soggetto a sanatoria per raggiungimento dello scopo*»

#### **Prima del D.L. 83/2015**

#### **Il deposito telematico di atti introduttivi è ammissibile?**

#### **SI,**

Secondo **Trib. Bologna, 16 luglio 2014**, che ha ritenuto ammissibile un ricorso *ex* art. 409 c.p.c. depositato telematicamente.

Inoltre, **Cass. Civ., sent. 9772, 12 maggio 2016**, ha statuito che, per i contenziosi sorti prima del D.L. 83/2015, il deposito telematico anziché su carta dell'atto introduttivo del giudizio non fa scattare la nullità, ma la semplice irregolarità, *«non viziante la costituzione in giudizio dell'attore e non idonea ad impedire al deposito stesso di produrre i suoi effetti tipici tutte le volte che l'atto sia stato inserito nei registri informatizzati dell'ufficio giudiziario previa generazione della ricevuta di avvenuta consegna da parte del gestore di posta elettronica certificata del Ministero della giustizia».*

Infatti, la Suprema Corte ha precisato che *«è irrilevante l'eventuale inosservanza della prescrizione formale se l'atto viziato ha egualmente raggiunto lo scopo cui è destinato».* Inoltre, *«non è prevista dalla legge una nullità in correlazione a tale tipo di vizio».*

#### **Dopo il D.L. 83/2015:**

Non si pone più il problema del deposito telematico degli atti introduttivi in quanto, ai sensi dell'art. 16 bis al D.L. 179/2012, *«è sempre ammesso il deposito telematico di ogni atto diverso da quelli previsti dal co. 1* (dello stesso art. 16 bis, n.d.r.)».

**Cass. Civ., sent. 9772, 12 maggio 2016** (già citata) ha statuito che *«per l'atto introduttivo o per il primo atto difensivo il regime della modalità di deposito è telematico o cartaceo a scelta della parte e, in caso di deposito telematico, questo è l'unico a perfezionarsi».*

#### **Si ha per avvenuto il deposito telematico con il ricevimento di alcune delle ricevute?**

**NO,**

#### Vedi **Corte di Cassazione, Sez. IV, 28/01/2021, n. 1956**

*«In tema di deposito telematico, se è vero che il perfezionamento va cronologicamente fissato al momento della seconda pec, come stabilisce l'art. 16 bis d.l. n. 179 del 2012, altrettanto vero è che detto perfezionamento è subordinato all'esito positivo dei successivi controlli automatici (terza pec) e manuali (4 pec), ben potendo accadere che i controlli automatici riportino un errore, ed in particolare un errore bloccante, riguardo al quale la cancelleria non può forzare il deposito, trattandosi di eccezioni non gestite o non gestibili che inibiscono materialmente l'accettazione, e, dunque, l'entrata dell'atto o del documento nel fascicolo processuale»*

#### **Il deposito in forma cartacea di atti endoprocedimentali è ammissibile?**

#### **NO,**

Secondo un orientamento giurisprudenziale, tra cui, ad esempio, il **Trib. Vasto, con sentenza del 15 aprile 2016.**

*«Nei procedimenti di nuova instaurazione […] il legislatore ha imposto l'obbligatorietà del deposito telematico di tutti gli atti processuali e dei documenti prodotti successivamente alla costituzione […[. Ne consegue che la cancelleria è tenuta a non ricevere (ed, anzi, a rifiutare) il deposito in forma cartacea degli atti processuali delle parti già costituite».*

*«Quando il deposito non viene eseguito (sia pur irregolarmente) per via telematica, […], l'atto non potrà che essere dichiarato inammissibile, in quanto affetto da un deficit strutturale/antologico che lo rende radicalmente inesistente dal punto di vista giuridico (vale a dire, tamquam non esset)».*

#### **Il deposito in forma cartacea di atti endoprocedimentali è ammissibile? SI,**

#### Secondo un orientamento giurisprudenziale, tra cui, ad esempio, il **Trib. Ancona con sentenza del 28 agosto 2015**

Il Trib. Ancona, dopo aver considerato che il reclamo ex art. 669 terdecies c.p.c. è atto endoprocessuale, afferma che *«se il reclamo è depositato con modalità cartacea (ma nel rispetto del termine indicato e secondo le modalità previste per questo tipo di deposito) e se è avvenuta la regolare costituzione del contraddittorio, la violazione della suddetta disposizione* (l'art. 16 bis del D.L. 179/2012) – *in applicazione dei principi di libertà delle forme (art. 121 c.p.c.) e del raggiungimento dello scopo (art. 156 c.p.c.) – non possa essere sanzionata».*

#### **Se il PCT non funziona, la parte può essere rimessa in termini ex art. 153 c.p.c.?**

**SI**,

Secondo l'unanime orientamento giurisprudenziale

Si veda, *ex multis*, **Trib. Torino, 21 gennaio 2015**

«*La parte che dimostra di essere incorsa in decadenza non imputabile* [tale intendendosi il malfunzionamento dei sistema telematico dell'Ufficio] *deve essere rimessa in termini*»

#### Si veda, *ex multis*, **Trib. Trento, 30 gennaio 2015**

«*In presenza di un notorio blocco del sistema telematico dell'Ufficio in coincidenza con lo spirare del termine per la memoria ex art. 183, co. 6, n. 2, c.p.c., va concessa la rimessione in termini per il deposito di detta memoria, e va conseguentemente disposto il rinvio del termine per il deposito della 3^ memoria ex art. 183, co. 6, c.p.c., in particolare a tutela dei diritti della controparte rispetto alla parte che ha fatto istanza di rimessione*»

#### **Qual è il valore dell'attestazione della cancelleria relativa all'avvenuta notificazione a mezzo PEC della sentenza?**

Vedi **Cassazione civile, sez. lavoro, sentenza n. 1907 del 25 gennaio 2017**

*«Tale attestazione […] è certamente idonea a provare sia l'avvenuta ricezione della comunicazione telematica sia il contenuto della medesima, atteso che in tema di notifiche e comunicazioni telematiche nei procedimenti civili, la ricevuta di avvenuta consegna (RAC), rilasciata dal gestore di posta elettronica certificata del destinatario, pur senza assurgere a quella «certezza pubblica» propria degli atti facenti fede fino a querela di falso, costituisce documento idoneo a dimostrare, fino a prova contraria, che il messaggio informatico è pervenuto nella casella di posta elettronica del destinatario.»*

#### **Interruzione dei sistemi informative dela giustizia civile: è ammessa la rimessione in termini?**

#### Vedi **Trib. Firenze, decr. 8 novembre 2017**

*«non può concedersi la rimessione in termini in caso di interruzione dei sistemi informativi della giustizia civile, laddove nell'avviso di interruzione comparso sul Portale dei servizi telematici sia indicato espressamente che nonostante l'attività di manutenzione i servizi di deposito telematico sarebbero rimasti attivi.»*

#### **Deposito del ricorso monitorio telematico: conta la data di deposito o quella di iscrizione a ruolo?**

Vedi **Cass. Civ. sez. VI, ord. 19 gennaio 2018, 1366**

*«nel caso di ricorso monitorio telematico, la prevenzione di cui all'art. 39 c.p.. È determinata, ai sensi dell'art. 16-bis, comma 7, d.l. n. 179/12, conv. In l. n. 221/12, dal deposito dello stesso, consistente nell'invio telematico e nella generazione della ricevuta di avvenuta consegna, essendo irrilevante la data, eventualmente successiva, di iscrizione a ruolo ad opera del personale di cancellerai che ha lavorato l'atto in via telematica.»*

**Grazie a tutti per l'attenzione!**